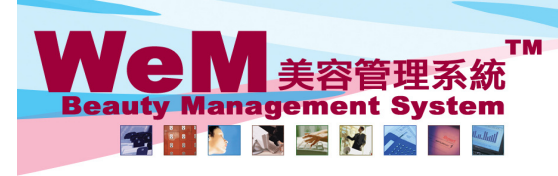

HKB2B Limited ள்கள் H≉riப்ள் பிடைவை பிட்டி ந்த உருப்பட்டை பிட்டத்தில் பிட்டி பிட்டு பிட்டு பிட்டு பிட்டு பிட்டு பிட்டு பிட்ட<br>பிட்டி 102, Shanghai Industrial Investment Buliding, 48-62 Hennessy Road, Wan Chai, Hong Kong<br>Tel: 2520 5128

om.hk

## 移除預約

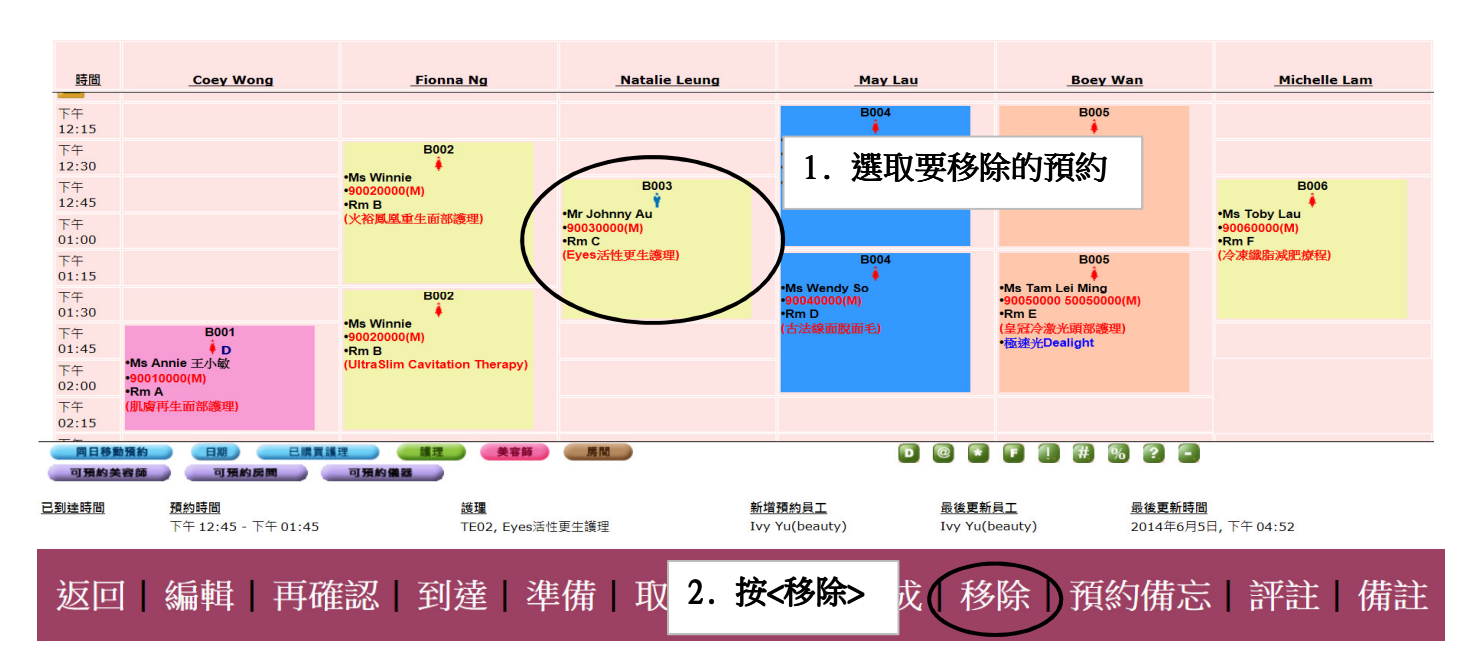

HHEEB.E

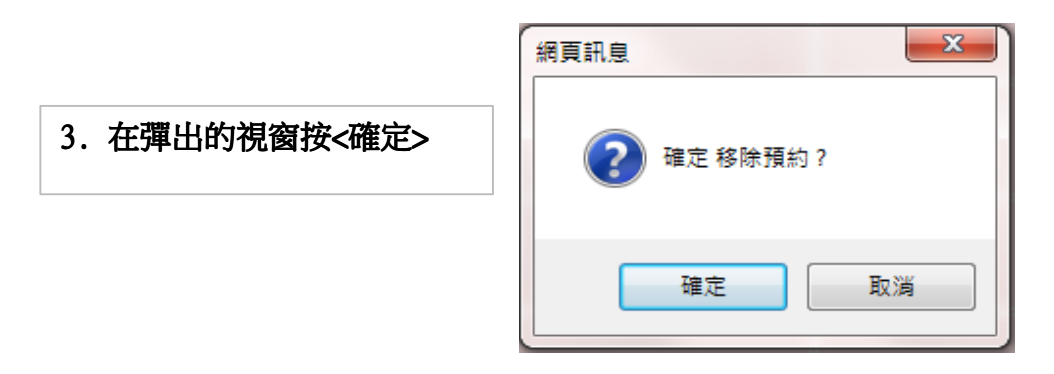

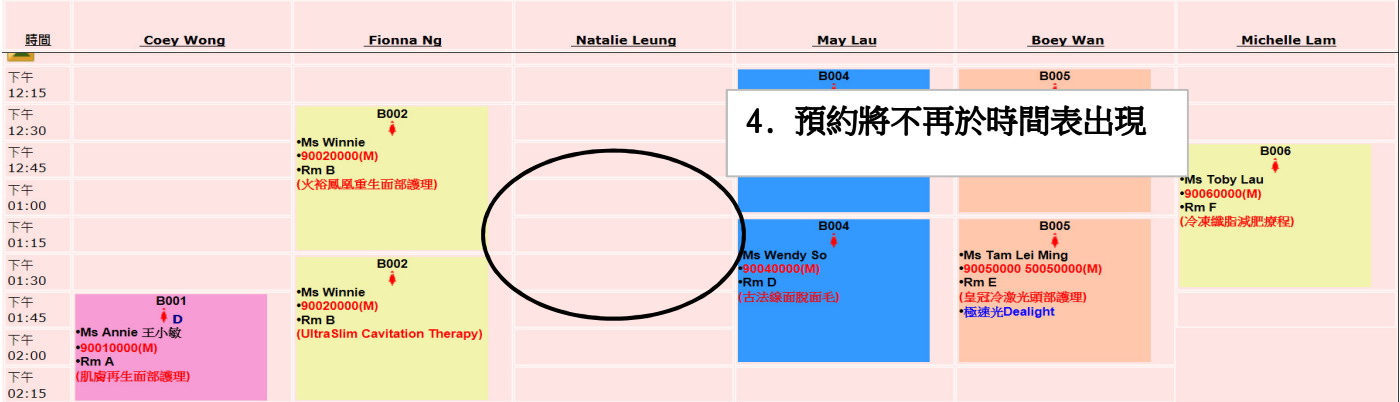

5. 預約將被永久刪除。